## SAP ABAP table /OSP/S CJS CORRELATION ID {Correlation Object ID}

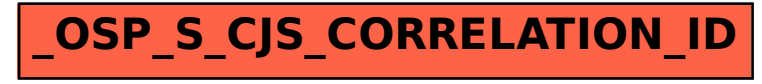